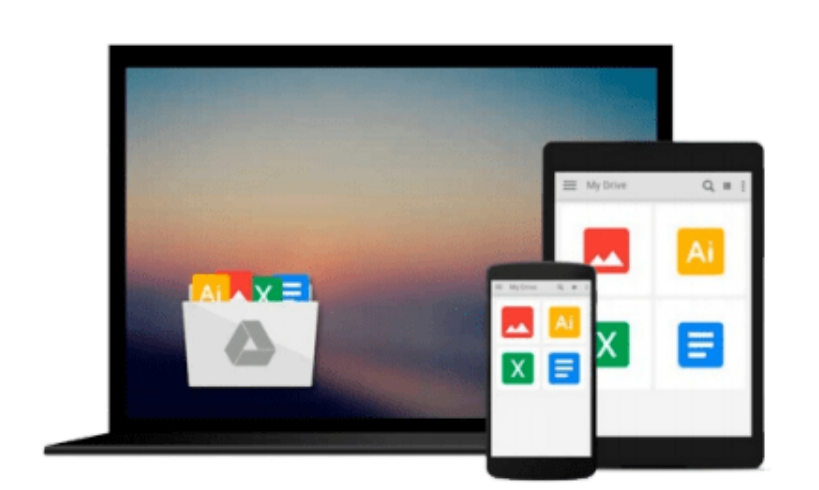

 $\sim$ 

# **Introduction to Linear Optimization and Extensions with MATLAB® (Operations Research Series)**

*Roy H. Kwon*

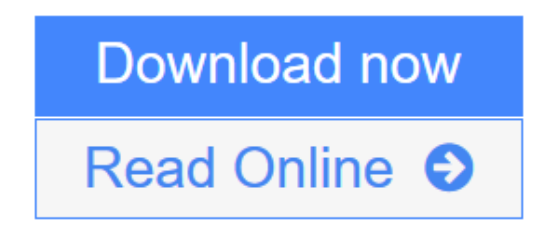

[Click here](http://youkof.club/go/read.php?id=143986263X) if your download doesn"t start automatically

### **Introduction to Linear Optimization and Extensions with MATLAB® (Operations Research Series)**

Roy H. Kwon

**Introduction to Linear Optimization and Extensions with MATLAB® (Operations Research Series)** Roy H. Kwon

Filling the need for an introductory book on linear programming that discusses the important ways to mitigate parameter uncertainty, **Introduction to Linear Optimization and Extensions with MATLAB®** provides a concrete and intuitive yet rigorous introduction to modern linear optimization. In addition to fundamental topics, the book discusses current linear optimization technologies such as predictor-path following interior point methods for both linear and quadratic optimization as well as the inclusion of linear optimization of uncertainty i.e. stochastic programming with recourse and robust optimization.

The author introduces both stochastic programming and robust optimization as frameworks to deal with parameter uncertainty. The author's unusual approach?developing these topics in an introductory book?highlights their importance. Since most applications require decisions to be made in the face of uncertainty, the early introduction of these topics facilitates decision making in real world environments. The author also includes applications and case studies from finance and supply chain management that involve the use of MATLAB.

Even though there are several LP texts in the marketplace, most do not cover data uncertainty using stochastic programming and robust optimization techniques. Most emphasize the use of MS Excel, while this book uses MATLAB which is the primary tool of many engineers, including financial engineers. The book focuses on state-of-the-art methods for dealing with parameter uncertainty in linear programming, rigorously developing theory and methods. But more importantly, the author's meticulous attention to developing intuition before presenting theory makes the material come alive.

**L** [Download](http://youkof.club/go/read.php?id=143986263X) [Introduction to Linear Optimization and Extensions with ...pdf](http://youkof.club/go/read.php?id=143986263X)

**[Read Online](http://youkof.club/go/read.php?id=143986263X)** [Introduction to Linear Optimization and Extensions wi ...pdf](http://youkof.club/go/read.php?id=143986263X)

**Download and Read Free Online Introduction to Linear Optimization and Extensions with MATLAB® (Operations Research Series) Roy H. Kwon**

#### **From reader reviews:**

#### **Margaret Williams:**

Spent a free the perfect time to be fun activity to try and do! A lot of people spent their free time with their family, or their particular friends. Usually they accomplishing activity like watching television, about to beach, or picnic from the park. They actually doing ditto every week. Do you feel it? Do you want to something different to fill your own free time/ holiday? Might be reading a book can be option to fill your free of charge time/ holiday. The first thing you will ask may be what kinds of guide that you should read. If you want to try look for book, may be the reserve untitled Introduction to Linear Optimization and Extensions with MATLAB® (Operations Research Series) can be excellent book to read. May be it could be best activity to you.

#### **Ida Torres:**

Do you have something that you like such as book? The guide lovers usually prefer to pick book like comic, brief story and the biggest an example may be novel. Now, why not striving Introduction to Linear Optimization and Extensions with MATLAB® (Operations Research Series) that give your fun preference will be satisfied simply by reading this book. Reading practice all over the world can be said as the opportunity for people to know world considerably better then how they react towards the world. It can't be claimed constantly that reading routine only for the geeky individual but for all of you who wants to possibly be success person. So , for all of you who want to start studying as your good habit, it is possible to pick Introduction to Linear Optimization and Extensions with MATLAB® (Operations Research Series) become your own starter.

#### **Mary Sylvester:**

In this period globalization it is important to someone to acquire information. The information will make someone to understand the condition of the world. The health of the world makes the information much easier to share. You can find a lot of recommendations to get information example: internet, newspaper, book, and soon. You will observe that now, a lot of publisher that print many kinds of book. Often the book that recommended to your account is Introduction to Linear Optimization and Extensions with MATLAB® (Operations Research Series) this e-book consist a lot of the information of the condition of this world now. This specific book was represented how can the world has grown up. The words styles that writer make usage of to explain it is easy to understand. The writer made some analysis when he makes this book. This is why this book suitable all of you.

#### **Fred Swett:**

You can obtain this Introduction to Linear Optimization and Extensions with MATLAB® (Operations Research Series) by look at the bookstore or Mall. Just viewing or reviewing it could possibly to be your solve problem if you get difficulties for the knowledge. Kinds of this book are various. Not only simply by written or printed and also can you enjoy this book by means of e-book. In the modern era such as now, you just looking by your local mobile phone and searching what their problem. Right now, choose your current ways to get more information about your reserve. It is most important to arrange you to ultimately make your knowledge are still update. Let's try to choose suitable ways for you.

## **Download and Read Online Introduction to Linear Optimization and Extensions with MATLAB® (Operations Research Series) Roy H. Kwon #YN6JHDBM837**

## **Read Introduction to Linear Optimization and Extensions with MATLAB® (Operations Research Series) by Roy H. Kwon for online ebook**

Introduction to Linear Optimization and Extensions with MATLAB® (Operations Research Series) by Roy H. Kwon Free PDF d0wnl0ad, audio books, books to read, good books to read, cheap books, good books, online books, books online, book reviews epub, read books online, books to read online, online library, greatbooks to read, PDF best books to read, top books to read Introduction to Linear Optimization and Extensions with MATLAB® (Operations Research Series) by Roy H. Kwon books to read online.

### **Online Introduction to Linear Optimization and Extensions with MATLAB® (Operations Research Series) by Roy H. Kwon ebook PDF download**

**Introduction to Linear Optimization and Extensions with MATLAB® (Operations Research Series) by Roy H. Kwon Doc**

**Introduction to Linear Optimization and Extensions with MATLAB® (Operations Research Series) by Roy H. Kwon Mobipocket**

**Introduction to Linear Optimization and Extensions with MATLAB® (Operations Research Series) by Roy H. Kwon EPub**

**Introduction to Linear Optimization and Extensions with MATLAB® (Operations Research Series) by Roy H. Kwon Ebook online**

**Introduction to Linear Optimization and Extensions with MATLAB® (Operations Research Series) by Roy H. Kwon Ebook PDF**